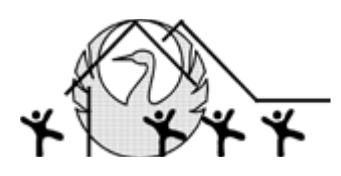

**Medienkonzept** der Grundschule Schwagstorf 2019/20

# **Medienkonzept**

\_\_\_\_\_\_\_\_\_\_\_\_\_\_\_\_\_\_\_\_\_\_\_\_\_\_\_\_\_\_\_\_\_\_\_\_\_\_\_\_\_\_\_\_\_\_\_\_\_\_\_\_\_\_\_\_\_\_\_\_\_\_\_\_\_\_\_\_\_\_\_\_\_\_\_\_\_\_\_\_\_\_\_\_\_\_\_

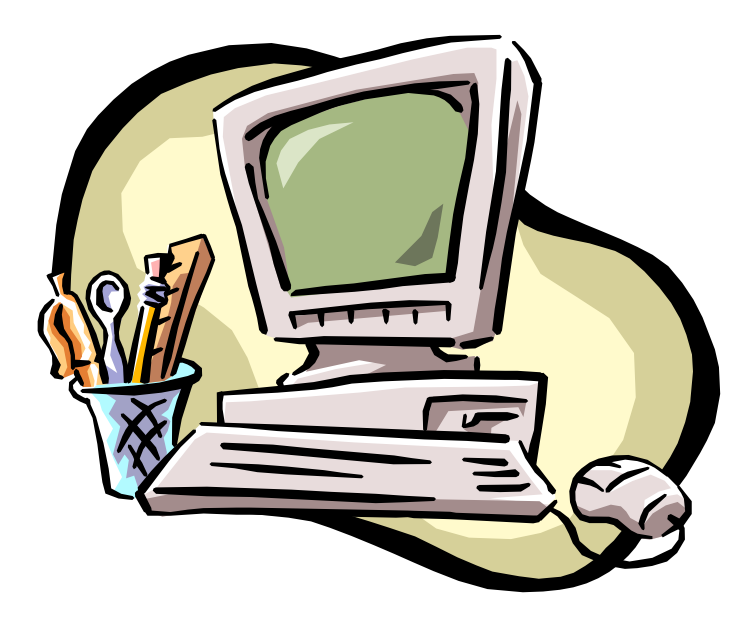

#### **Vorbemerkungen**

Gesellschaftliche Entwicklungen und alte/neuentdeckte Erkenntnisse über Lernprozesse fordern von uns Veränderungen in Bezug auf Unterricht und Erziehung.

Unterrichtskonzepte wie offene Unterrichtsformen, selbstständiges Lernen, soziales Miteinander, friedliche Konfliktbewältigung, verantwortlicher Umgang mit der Natur und ihren Lebewesen

waren und sind tragende Elemente unseres Unterrichts.

Traditionelle Medien wie Bleistift, Füller, Buntstift, Tafel, Kreide, Buch, Heft, Hundertertafel, Arbeitsblatt, Fernseher, Film, Tageslichtprojektor und DVD-Spieler sind noch immer Grundlagen unserer Unterrichtsgestaltung.

Wir verschließen uns jedoch nicht neuer Medien.

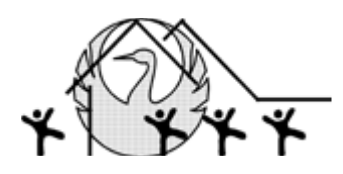

### **Ausstattung**

So war es uns ein dringendes Anliegen bei der Planung und Ausstattung unseres Anbaus (**1999)** gemeinsam mit dem Schulträger Möglichkeiten und Voraussetzungen zu schaffen, einen Multifunktionsraum mit mindestens acht Computerplätzen zu schaffen.

\_\_\_\_\_\_\_\_\_\_\_\_\_\_\_\_\_\_\_\_\_\_\_\_\_\_\_\_\_\_\_\_\_\_\_\_\_\_\_\_\_\_\_\_\_\_\_\_\_\_\_\_\_\_\_\_\_\_\_\_\_\_\_\_\_\_\_\_\_\_\_\_\_\_\_\_\_\_\_\_\_\_\_\_\_\_\_

Heute besitzen wir dank des Projektes "Schulen ans Netz" 9 vernetzte Computerplätze mit Internetzugang.

Außerdem stehen uns **ein** weiterer Computer mit Internetzugang für die Lehrer und 4 Computer für die Klassen zu Verfügung. Diese stehen in den Klassen.

# **Kenntnisstand des Kollegiums**

Alle Kolleginnen und Kollegen besitzen Grundkompetenzen beim Umgang mit dem Computer und haben einen eigenen PC zu Hause, den sie zur Unterrichtsvorbereitung nutzen.

Eine Kollegin und ein Kollege setzen sich intensiver mit dem Computer auseinander und sorgt für die Überwachung der Hardware und die Installation neuer Software.

Für Hardwareprobleme können wir das Medienzentrum Osnabrück um Hilfe fragen. Die Kosten für den Einsatz ihrer Mitarbeiter trägt die Samtgemeinde Fürstenau.

Neue Lernprogramme werden von uns installiert und im Anschluss an den Unterricht oder in Dienstbesprechungen vorgestellt. Ziel dabei ist es, zu diskutieren, ob dieses Programm sinnvoll erscheint und im täglichen Unterricht einsetzbar ist.

Fast alle Kolleginnen haben die "Lernwerkstatt" auf dem eigenen PC installiert, so dass der Einsatz dieser Software in die Wochenarbeitspläne gut integrierbar ist.

# **Nutzung und Ziele**

Die Computer werden an unserer Schule in vielfältiger Hinsicht genutzt:

- sie sind Hilfen zur Erstellung von Referaten mit Power Point
- sie dienen als Informationsquellen
- mit Computern wird geübt und gelernt
- Computer werden vorzugsweise in Gruppenarbeit /Partnerarbeit eingesetzt
- SchülerInnen sollen sich gegenseitig bei der Nutzung unterstützen
- das Lernen am PC findet in vielen Arbeitsplänen seinen Platz
- wird für Diagnosen zum Kenntnisstand der SchülerInnen genutzt (Grundschuldiagnose)

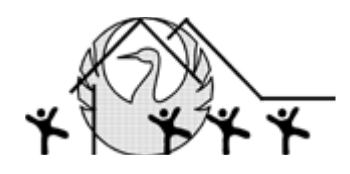

 zur Erstellung eines Wikis im Internet in Zusammenarbeit mit anderen Schulen der **Samtgemeinde** 

\_\_\_\_\_\_\_\_\_\_\_\_\_\_\_\_\_\_\_\_\_\_\_\_\_\_\_\_\_\_\_\_\_\_\_\_\_\_\_\_\_\_\_\_\_\_\_\_\_\_\_\_\_\_\_\_\_\_\_\_\_\_\_\_\_\_\_\_\_\_\_\_\_\_\_\_\_\_\_\_\_\_\_\_\_\_\_

- die 4. Klasse wird intensiv auf die Arbeit am PC vorbereitet Internetnutzung, E-Mail schreiben, Power Point, Arbeit mit WORD, herstellen von Tabellen und Diagrammen, Nutzung und Bearbeitung von Bildern, Formatieren von Texten und Bildern. Dies geschieht unter anderem mit einem selbstentwickelten "Computerselbstlernheft".
- als Überprüfungsmöglichkeit für Schwierigkeiten im Fach Mathematik Mitte der 2. Klasse (BIRTE 2)

Durch die Arbeit am Computer sollen unsere SchülerInnen zunächst eine kindgerechte Einführung in den Umgang mit diesem Medium erhalten, sinnvolle Lernprogramme kennen lernen und diese zu benutzen wissen.

Dieses geschieht bereits ab dem 1. Schuljahr.

- Anlautübungen
- Selbstständiges Arbeiten lernen
- PC als Hilfe nutzen
- PC als **ein** Informationsmedium kennen lernen
- nach individueller Geschwindigkeit lernen
- mit dem PC der Tastatur Buchstaben schneller finden
- Buchstaben verändern in Schriftgröße oder Schreibweise
- kleine Texte am PC selbst erstellen
- höher begabten Kindern mehr Unterrichtsstoff zu bieten

#### **Soziales Lernen beim Einsatz neuer Medien**

Mit dem Einsatz der Computer zeigen viele Kinder einen größeren Einsatz und mehr Lernfreude an weniger beliebten Fächern.

Vielschichtige soziale Lernformen entstehen von selbst:

- Gegenseitige Hilfen beim Umgang mit verschiedenen Programmen.
- Zusammenarbeit der Schüler an einem Rechner
- Gemeinsames Lernen von Jungen mit Mädchen und umgekehrt.
- Helfersysteme bei der Neueinführung von Lernprogrammen.

# **Fördern und Fordern mit Multimedia**

Der Computer wird für verschiedene Förderunterrichte genutzt. Besonders für lernschwache Kinder

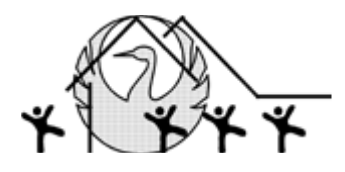

stellen Computer eine hohe Motivation dar. Durch das gezielt auf die jeweiligen Lerndefizite hin ausgewählte Programm üben die Kinder sehr Unterschiedliches.

\_\_\_\_\_\_\_\_\_\_\_\_\_\_\_\_\_\_\_\_\_\_\_\_\_\_\_\_\_\_\_\_\_\_\_\_\_\_\_\_\_\_\_\_\_\_\_\_\_\_\_\_\_\_\_\_\_\_\_\_\_\_\_\_\_\_\_\_\_\_\_\_\_\_\_\_\_\_\_\_\_\_\_\_\_\_\_

Da die Lehrkräfte die Lernwerkstatt mit Lernprogrammen verschiedenster Bereiche auch auf ihrem häuslichen Computer installiert haben, ist eine gezielte Vorbereitung möglich.

Die Rechner für die einzelnen Klassen können im Rahmen der inneren Differenzierung und des offenen Unterrichts ebenfalls gezielt eingesetzt werden. Es wird darauf geachtet, dass möglichst immer zwei Kinder an einem Rechner arbeiten. Dies fördert die Kooperation untereinander und fortgeschrittene Computernutzer können Anfänger unterstützen.

# **Medienplätze**

Grundsätzlich soll der Einsatz neuer Medien in allen Fächern angestrebt werden, wenn sich der Einsatz hier anbietet.

Ab Klasse 1 werden die Schüler in "ihre" Lernprogramme eingeführt und mit dem Umgang des neuen Mediums vertraut gemacht.

Die Klassen 3 und 4 bauen die Nutzung des Computers in allen Fächern in ihren Unterricht ein.

In dieser lernen sie die Menü-Leiste, Standard-Leiste und die Format-Leiste kennen und diese zu bedienen.

Sie werden kindgerecht in den Umgang mit dem Computer eingeführt, es werden Grundlagen im Bereich Textverarbeitung und mit PowerPoint vermittelt und sie werden in die Welt des Internets eingeführt und auf Gefahren im Internet und insbesondere beim Chatten hingewiesen.

Als Unterrichtswerk für die Lehrerin dienen u. a. der

- der Computer Führerschein, Persen Verlag
- Computerkurs Grundschule, Verlag an der Ruhr,
- Lernen am PC, Mildenberger Verlag sowie
- Internet Scout für Kids", Verlag Karana MBS.
- Internet ABC, c/o Landesanstalt für Medien NRW
- das "Computerselbstlernheft" der GS Schwagstorf

Beim Umgang mit dem Computer erscheint es uns sehr wichtig, in kleinen Schritten vorzugehen, um Schülern ohne Vorkenntnisse Ängste zu nehmen, um Erfolgserlebnisse und eine positive Einstellung zum PC anzubahnen und letztlich, um Spaß beim Lernen mit und am Computer zu haben.

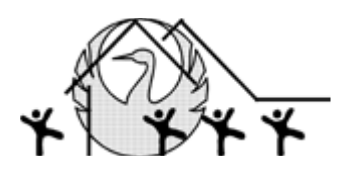

### **Lerninseln**

### **1. und 2. Klasse**

Die Lerninseln in der Eingangsstufe werden für folgende Aufgaben genutzt:

• Arbeit mit Programmen zur Unterstützung des Schriftspracherwerbs, des Zahlenverständnisses und der Rechenfertigkeiten (z. B. Lernwerkstatt)

\_\_\_\_\_\_\_\_\_\_\_\_\_\_\_\_\_\_\_\_\_\_\_\_\_\_\_\_\_\_\_\_\_\_\_\_\_\_\_\_\_\_\_\_\_\_\_\_\_\_\_\_\_\_\_\_\_\_\_\_\_\_\_\_\_\_\_\_\_\_\_\_\_\_\_\_\_\_\_\_\_\_\_\_\_\_\_

- Informationssammlung mit Hilfe vorgegebener Internet-Adressen (hier: Blinde Kuh)
- Schreiben und Gestalten eigener Texte. Dabei sollen die Kinder vor allem den Umgang mit dem gängigen Tastenfeld, mit der linken Maustaste und mit einfachen Textprogrammen lernen.

### **3. und 4. Klasse**

Die Lerninseln in den Klassen 3 und 4 werden für folgende Aufgaben genutzt:

- Textverarbeitung
- Recherchieren und Arbeiten im Internet (Suchmaschinen)
- Üben mit Lernsoftware
- Arbeit mit Paint
- Power Point
- Nutzung von Suchmaschinen
- Hörspiele erstellen mit "audacity" im Rahmen einer AG
- Filme mit dem "MovieMaker" erstellen im Rahmen einer AG

#### **Genutzte Programme im Unterricht**

#### **Lernwerkstatt 9**

Die Lernwerkstatt, eine CD-ROM der Medienwerkstatt des Mühlacker Verlages, die auf allen 15 zur Verfügung stehenden Computern installiert ist, bietet folgende Lernmöglichkeiten:

#### **Mathematik:**

Zahlenmauern Zahlenschlangen Zahlenhäuser Zauberdreiecke Rechendreiecke Größenumwandlung Kopfrechnen in allen vier Grundrechenarten

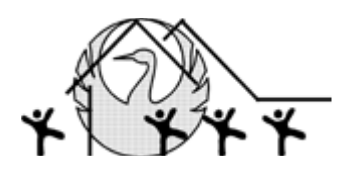

Würfelgebäude Uhrzeiten Rechnen mit Geld **Zahlendiktate Gitternetze** Kleiner-größer-gleich Schriftliche Addition, Subtraktion, Multiplikation, Division Würfelrechnen **Symmetrie Gewichte Zahlenstrahl Zahlenfolgen Tausenderbuch** sowie selbst zu gestaltende Aufgaben- und Zuordnungskarten

\_\_\_\_\_\_\_\_\_\_\_\_\_\_\_\_\_\_\_\_\_\_\_\_\_\_\_\_\_\_\_\_\_\_\_\_\_\_\_\_\_\_\_\_\_\_\_\_\_\_\_\_\_\_\_\_\_\_\_\_\_\_\_\_\_\_\_\_\_\_\_\_\_\_\_\_\_\_\_\_\_\_\_\_\_\_\_

#### **Deutsch:**

Freies Schreiben Anlauttabelle 1 und 2 Buchstaben unterscheiden Alphabet Wörter sortieren **Wörterbuch** Lernwörter Artikel setzen **Suchsel** Wörter verwandeln Buchstabensalat Geheimschrift Zuordnen Blitzlesen Texte abschreiben, Wörter suchen, Wörter einsetzen Sprache – Aufgabenkarten 1/2/3 Sprache – Zuordnungskarten

#### **Wahrnehmung:**

Abstrakta, Einzingeln, Pushy, Duo Paare suchen, Glockenspiel, Trax, Gummiball, Nachbarn, Muster, Nimino, Gebnesis, Skip, Spirala, Viererdreh

#### **Alle Programme bis zu 4 Schwierigkeitsgraden in den Zahlenbreichen 20/100/1000/30000.**

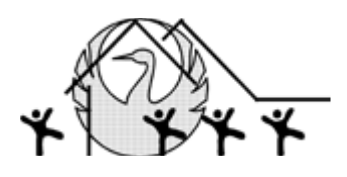

#### **Suchmaschinen:**

[www.blindekuh.de](http://www.blindekuh.de/) Suchmaschine; viele Themenseiten; zahlreiche interaktive Angebote [www.safetykid.net](http://www.safetykid.net/) sehr gute neue Suchmaschine [www.geolino.de](http://www.geolino.de/) Internetseiten von Geo für Kinder Schwerpunktthemen: Tiere/Pflanzen - Erde Weltraum - Mensch/Beruf - Technik/Computer [www.sowieso.de](http://www.sowieso.de/) Online Zeitung für junge Leser/innen; Ereignisse aus aller Welt werden kindgerecht erklärt [www.wasistwas.de](http://www.wasistwas.de/) Themenseiten; Magazin mit Artikeln aus Geschichte, Natur & Tiere, Wissenschaft und Technik Interaktionen: Erlebniswelt, Spielbox [www.hamsterkiste.de](http://www.hamsterkiste.de/) Lerngeschichten [www.die-maus.de](http://www.die-maus.de/) Lach- und Sachgeschichten, Spiele, Bastelanleitungen, Rezepte [www.kidsweb.de](http://www.kidsweb.de/) Viele Infos über Tiere mit anschließendem Quiz, alles rund um die Schule, Spiele, Basteltipps, Versuchsanleitungen [www.emil-gruenbaer.de](http://www.emil-gruenbaer.de/) Umweltthemen, sachgerecht für Kinder aufbereitet [www.naturdetektive.de](http://www.naturdetektive.de/) Ausgewählte Themen informativ und interessant für Kinder aufbereitet. Zahlreiche Erkundungs- und Beobachtungsaufgaben in der Natur. [www.kinder.niedersachsen.de](http://www.kinder.niedersachsen.de/) Eine Kinderseite des Landes Niedersachsen, die viele Informationen über unser Land

\_\_\_\_\_\_\_\_\_\_\_\_\_\_\_\_\_\_\_\_\_\_\_\_\_\_\_\_\_\_\_\_\_\_\_\_\_\_\_\_\_\_\_\_\_\_\_\_\_\_\_\_\_\_\_\_\_\_\_\_\_\_\_\_\_\_\_\_\_\_\_\_\_\_\_\_\_\_\_\_\_\_\_\_\_\_\_

Niedersachsen und andere interessante Dinge gibt.

# **BIRTE 2**

An der Grundschule Schwagstorf arbeiten wir seit 2014 mit dem Bielefelder Rechentest. Dieser soll in der 2. Klasse um Ostern herum durchgeführt werden.

BIRTE 2 ist ein Angebot zur zuverlässigen Diagnose und individuellen Förderung aller Kinder der Klasse 2 im Fach Mathematik. Mit BIRTE 2 ermitteln wir Lernrückstände und Lernschwierigkeiten im Fach Mathematik.

Anhand der automatischen Diagnose erstellt das System für jedes Kind gezielt Förderansätze. Dabei wird unter anderem die Zeit gemessen, die die Kinder brauchen, da dies ein großer Indikator für das zählende Rechnen sein kann. BIRTE 2 ist nicht an ein bestimmtes Lehrwerk gebunden und somit universell einsetzbar.

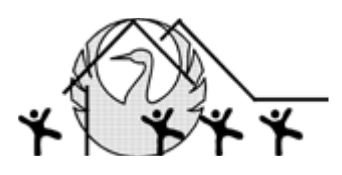

### **Inhalte Klassen 1-4**

#### **1. Schuljahr**

#### 1. Halbjahr:

Die Schüler sollen

- den Computer richtig ein- und ausschalten können.
- leichte Lernprogramme selbständig bearbeiten können. (erste Erfahrungen mit der Lernwerkstatt)

\_\_\_\_\_\_\_\_\_\_\_\_\_\_\_\_\_\_\_\_\_\_\_\_\_\_\_\_\_\_\_\_\_\_\_\_\_\_\_\_\_\_\_\_\_\_\_\_\_\_\_\_\_\_\_\_\_\_\_\_\_\_\_\_\_\_\_\_\_\_\_\_\_\_\_\_\_\_\_\_\_\_\_\_\_\_\_

#### 2. Halbjahr:

Die Schüler sollen

weiterhin leichte Lernprogramme nutzen.

### **2. Schuljahr**

Die Schüler sollen

- Lernprogramme für das 2. Schuljahr kennenlernen und nutzen
- Kindersuchmaschinen kennenlernen, um Informationen für Sachthemen aus dem Internet zu sammeln.

### **3. Schuljahr**

Die Schüler sollen

- die Tastaturbelegungen kennenlernen
- mit dem Computerselbstlernheft starten
- Texte für die schuleigene Homepage schreiben.
- Erstellen von eigenen Audiodateien (Hörspiele oder ähnliches erstellen mit dem Programm Audacity. In der 4. Klasse fortsetzen. Kann auch für Projekttage und auch gut für den Englischunterricht eingesetzt werden)

# **4. Schuljahr**

Die Schüler sollen

- Weiterhin mit dem Computerselbstlernheft arbeiten
- weiterhin Lernprogramme nutzen
- Texte für die schuleigene Homepage schreiben
- AG Arbeit mit Word
- Präsentationen mit Power Point erstellen
- AG Trickfilme mit dem Movie Maker erstellen

#### **Kenntnisse, Fähigkeiten und Fertigkeiten der SchülerInnen nach Klasse 4:**

- Benennen der wichtigen Teile eines Computers und Kennen von Arbeitsbegriffen (Rechner, Laufwerk, CD, Diskette, Tastatur, Maus, Internet Hochfahren, Aufrufen, Beenden, Sichern, Speichern)
- Selbstständiges Bedienen eines PC´s (Starten, Bedienen, Beenden einfacher Programme)

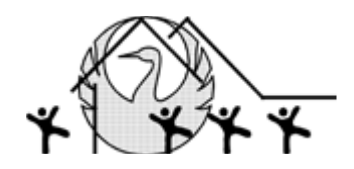

- Aufrufen und Nutzen von Internetseiten
- Texte (mit Word) schreiben, sichern, öffnen, drucken
- Erfassen, kopieren und überarbeiten von Texten (Schriftart, Schriftgröße, Schriftfarbe)
- Nutzung des Internets zur gezielten Recherche
- Ausdruck von Texten (auch nur Teilen davon) und Bildern aus dem Internet/Bearbeitung von Bildern
- Kennen und Benennen wichtiger Regeln beim Nutzen des Internets (persönliche Sicherheit)
- Präsentationen mit Power Point
- Den Aufbau einer E-Mail kennen

# **Fortbildungen im Medienbereich**

Die neuen Medien und der damit verbundene rasante Fortschritt stellen hohe Anforderungen an alle Kollegen und Kolleginnen. Viele Lehrkräfte an unserer Schule gehen schon recht sicher mit dem PC um, sollten sich aber weiterhin darum bemühen, durch Fortbildungsmaßnahmen den an sie gestellten Anforderungen gerecht zu werden und neue Ideen und Möglichkeiten zur Umsetzung in der Schule zu nutzen.

\_\_\_\_\_\_\_\_\_\_\_\_\_\_\_\_\_\_\_\_\_\_\_\_\_\_\_\_\_\_\_\_\_\_\_\_\_\_\_\_\_\_\_\_\_\_\_\_\_\_\_\_\_\_\_\_\_\_\_\_\_\_\_\_\_\_\_\_\_\_\_\_\_\_\_\_\_\_\_\_\_\_\_\_\_\_\_

Die Auseinandersetzung mit den "Neuheiten" auf dem Softwaremarkt, das heißt das Kennenlernen und Auswählen der für unsere Schule geeigneten Softwareprodukte sollte regelmäßig durch die Computerobfrau/mann erfolgen und in den Fachkonferenzen vorgestellt und abgestimmt werden.

So sind wir in den letzten Jahren auf neue Möglichkeiten von Softwarenutzung aufmerksam geworden. Alle Kolleginnen und Kollegen nutzen z.B. den Worksheetcrafter zur Unterrichtsvorbereitung. Digitale Schulbücher kommen in Einstiegsphasen immer öfter zum Einsatz.

# **Ziele der Arbeit am Computer**

Mittelfristig sollen Lerngruppen – SchülerInnen aus allen vier Klassen in gesunder Mischung gemeinsam am PC arbeiten, damit die Älteren die Jüngeren in den Umgang mit dem neuen

Medium und in neue Lernprogramme einführen.

Neue Lernprogramme erschließen sich leichter, wenn Kinder gemeinsam auf Erkundung gehen.

Nicht zuletzt erleichtert es uns die tägliche Arbeit, da SchülerInnen als "Experten" eingesetzt werden können.